#### CS 2750 Machine Learning Lecture 7

# Linear regression (cont.) Linear methods for classification

Milos Hauskrecht milos@cs.pitt.edu 5329 Sennott Square

CS 2750 Machine Learning

#### Coefficient shrinkage

- The least squares estimates often have low bias but high variance
- The prediction accuracy can be often improved by setting some coefficients to zero
  - Increases the bias, reduces the variance of estimates
- Solutions:
  - Subset selection
  - Ridge regression
  - Principal component regression
- Next: ridge regression

#### Ridge regression

• Error function for the standard least squares estimates:

$$J_n(\mathbf{w}) = \frac{1}{n} \sum_{i=1,...n} (y_i - \mathbf{w}^T \mathbf{x}_i)^2$$

- We seek:  $\mathbf{w}^* = \arg\min_{\mathbf{w}} \frac{1}{n} \sum_{i=1}^{n} (y_i \mathbf{w}^T \mathbf{x}_i)^2$
- Ridge regression:

$$J_n(\mathbf{w}) = \frac{1}{n} \sum_{i=1...n} (y_i - \mathbf{w}^T \mathbf{x}_i)^2 + \lambda \|\mathbf{w}\|^2$$

- Where  $\|\mathbf{w}\|^2 = \sum_{i=0}^d w_i^2$  and  $\lambda \ge 0$
- What does the new error function do?

CS 2750 Machine Learning

#### Ridge regression

• Standard regression:

$$J_n(\mathbf{w}) = \frac{1}{n} \sum_{i=1}^{n} (y_i - \mathbf{w}^T \mathbf{x}_i)^2$$

• Ridge regression:

$$J_n(\mathbf{w}) = \frac{1}{n} \sum_{i=1,..n} (y_i - \mathbf{w}^T \mathbf{x}_i)^2 + \lambda \|\mathbf{w}\|^2$$

- $\|\mathbf{w}\|^2 = \sum_{i=0}^d w_i^2$  penalizes non-zero weights with the cost proportional to  $\lambda$  (a shrinkage coefficient)
- If an input attribute  $x_j$  has a small effect on improving the error function it is "shut down" by the penalty term
- Inclusion of a shrinkage penalty is often referred to as regularization

# **Supervised learning**

**Data:** 
$$D = \{d_1, d_2, ..., d_n\}$$
 a set of *n* examples  $d_i = \langle \mathbf{x}_i, y_i \rangle$ 

 $\mathbf{x}_i$  is input vector, and y is desired output (given by a teacher)

**Objective:** learn the mapping  $f: X \to Y$ 

s.t. 
$$y_i \approx f(x_i)$$
 for all  $i = 1,..., n$ 

Two types of problems:

• **Regression:** Y is **continuous** 

Example: earnings, product orders → company stock price

• Classification: Y is discrete

Example: temperature, heart rate → disease

**Today:** binary classification problems:

CS 2750 Machine Learning

# **Binary classification**

- **Two classes**  $Y = \{0,1\}$
- Our goal is to learn to classify correctly two types of examples
  - Class 0 labeled as 0,
  - Class 1 labeled as 1
- We would like to learn  $f: X \to \{0,1\}$
- Zero-one error (loss) function

Error<sub>1</sub>(
$$\mathbf{x}_i, y_i$$
) = 
$$\begin{cases} 1 & f(\mathbf{x}_i, \mathbf{w}) \neq y_i \\ 0 & f(\mathbf{x}_i, \mathbf{w}) = y_i \end{cases}$$

- Error we would like to minimize:  $E_{(x,y)}(Error_1(\mathbf{x},y))$
- First step: we need to devise a model of the function

#### **Discriminant functions**

- One convenient way to represent classifiers is through
  - Discriminant functions
- · Works for binary and multi-way classification
- Idea:
  - For every class i = 0, 1, ...k define a function  $g_i(\mathbf{x})$  mapping  $X \to \Re$
  - When the decision on input x should be made choose the class with the highest value of  $g_i(x)$
- So what happens with the input space? Assume a binary case.

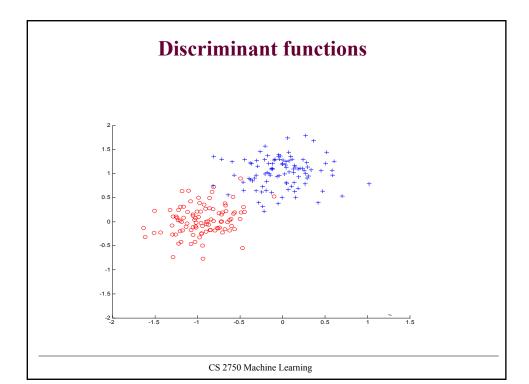

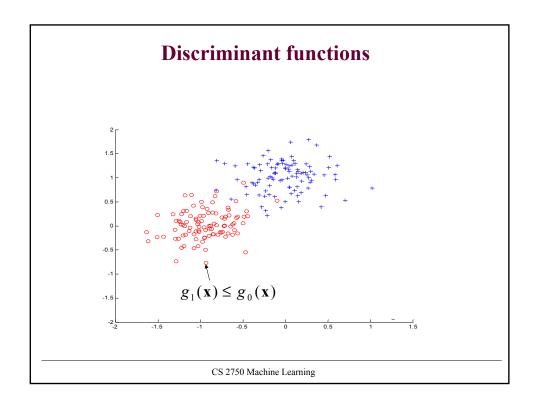

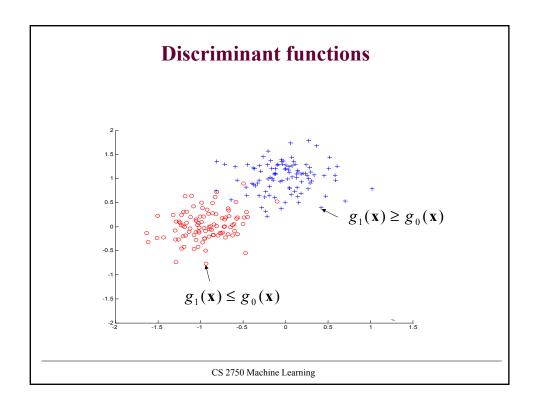

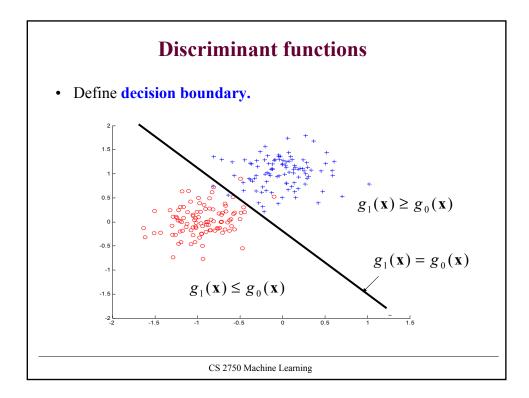

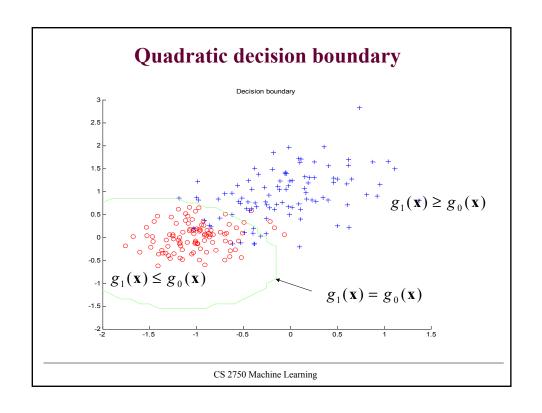

#### **Logistic regression model**

- · Defines a linear decision boundary
- Discriminant functions:

$$g_1(\mathbf{x}) = g(\mathbf{w}^T \mathbf{x})$$
  $g_0(\mathbf{x}) = 1 - g(\mathbf{w}^T \mathbf{x})$ 

• where  $g(z) = 1/(1 + e^{-z})$  - is a logistic function

$$f(\mathbf{x}, \mathbf{w}) = g_1(\mathbf{w}^T \mathbf{x}) = g(\mathbf{w}^T \mathbf{x})$$

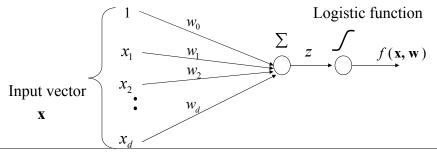

CS 2750 Machine Learning

# **Logistic function**

$$g(z) = \frac{1}{(1 + e^{-z})}$$

- also referred to as a sigmoid function
- Replaces the threshold function with smooth switching
- takes a real number and outputs the number in the interval [0,1]

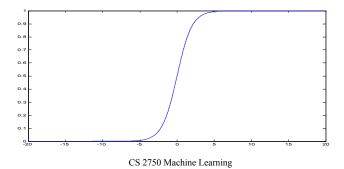

#### Logistic regression model

• Discriminant functions:

$$g_1(\mathbf{x}) = g(\mathbf{w}^T \mathbf{x})$$
  $g_0(\mathbf{x}) = 1 - g(\mathbf{w}^T \mathbf{x})$ 

- Where  $g(z) = 1/(1 + e^{-z})$  is a logistic function
- Values of discriminant functions vary in [0,1]
  - Probabilistic interpretation

$$f(\mathbf{x}, \mathbf{w}) = p(y = 1 | \mathbf{w}, \mathbf{x}) = g_1(\mathbf{x}) = g(\mathbf{w}^T \mathbf{x})$$

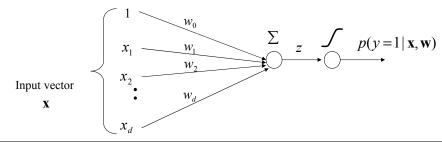

CS 2750 Machine Learning

# Logistic regression

• Instead of learning the mapping to discrete values 0,1

$$f: X \rightarrow \{0,1\}$$

we learn a probabilistic function

$$f: X \rightarrow [0,1]$$

– where f describes the probability of class 1 given  $\mathbf{x}$ 

$$f(\mathbf{x}, \mathbf{w}) = p(y = 1 \mid \mathbf{x}, \mathbf{w})$$

Note that:  $p(y = 0 | \mathbf{x}, \mathbf{w}) = 1 - p(y = 1 | \mathbf{x}, \mathbf{w})$ 

• Transformation to discrete class values:

If  $p(y=1|\mathbf{x}) \ge 1/2$  then choose 1 Else choose 0

# Linear decision boundary

- Logistic regression model defines a linear decision boundary
- · Why?
- **Answer:** Compare two **discriminant functions**.
- Decision boundary:  $g_1(\mathbf{x}) = g_0(\mathbf{x})$
- For the boundary it must hold:

$$\log \frac{g_o(\mathbf{x})}{g_1(\mathbf{x})} = \log \frac{1 - g(\mathbf{w}^T \mathbf{x})}{g(\mathbf{w}^T \mathbf{x})} = 0$$

$$\log \frac{g_o(\mathbf{x})}{g_1(\mathbf{x})} = \log \frac{\frac{\exp(\mathbf{w}^T \mathbf{x})}{1 + \exp(\mathbf{w}^T \mathbf{x})}}{\frac{1}{1 + \exp(\mathbf{w}^T \mathbf{x})}} = \log \exp(\mathbf{w}^T \mathbf{x}) = \mathbf{w}^T \mathbf{x} = 0$$

CS 2750 Machine Learning

#### Logistic regression model. Decision boundary

• LR defines a linear decision boundary Example: 2 classes (blue and red points)

#### Logistic regression: parameter learning.

#### Likelihood of outputs

• Let

$$D_i = \langle \mathbf{x}_i, y_i \rangle$$
  $\mu_i = p(y_i = 1 | \mathbf{x}_i, \mathbf{w}) = g(z_i) = g(\mathbf{w}^T \mathbf{x})$ 

• Then

$$L(D, \mathbf{w}) = \prod_{i=1}^{n} P(y = y_i \mid \mathbf{x}_i, \mathbf{w}) = \prod_{i=1}^{n} \mu_i^{y_i} (1 - \mu_i)^{1 - y_i}$$

- Find weights w that maximize the likelihood of outputs
  - Apply the log-likelihood trick The optimal weights are the same for both the likelihood and the log-likelihood

$$l(D, \mathbf{w}) = \log \prod_{i=1}^{n} \mu_i^{y_i} (1 - \mu_i)^{1 - y_i} = \sum_{i=1}^{n} \log \mu_i^{y_i} (1 - \mu_i)^{1 - y_i} =$$

$$= \sum_{i=1}^{n} y_i \log \mu_i + (1 - y_i) \log(1 - \mu_i)$$

CS 2750 Machine Learning

#### Logistic regression: parameter learning

Log likelihood

$$l(D, \mathbf{w}) = \sum_{i=1}^{n} y_i \log \mu_i + (1 - y_i) \log(1 - \mu_i)$$

Derivatives of the loglikelihood

$$-\frac{\partial}{\partial w_{j}}l(D, \mathbf{w}) = \sum_{i=1}^{n} -x_{i,j}(y_{i} - g(z_{i}))$$

$$\nabla_{\mathbf{w}} - l(D, \mathbf{w}) = \sum_{i=1}^{n} -\mathbf{x}_{i}(y_{i} - g(\mathbf{w}^{T}\mathbf{x}_{i})) = \sum_{i=1}^{n} -\mathbf{x}_{i}(y_{i} - f(\mathbf{w}, \mathbf{x}_{i}))$$

Gradient descent:

$$\mathbf{w}^{(k)} \leftarrow \mathbf{w}^{(k-1)} - \alpha(k) \nabla_{\mathbf{w}} [-l(D, \mathbf{w})] |_{\mathbf{w}^{(k-1)}}$$

$$\mathbf{w}^{(k)} \leftarrow \mathbf{w}^{(k-1)} + \alpha(k) \sum_{i=1}^{n} [y_i - f(\mathbf{w}^{(k-1)}, \mathbf{x}_i)] \mathbf{x}_i$$

#### Logistic regression. Online gradient descent

· On-line component of the loglikelihood

$$-J_{\text{online}}(D_i, \mathbf{w}) = y_i \log \mu_i + (1 - y_i) \log(1 - \mu_i)$$

• On-line learning update for weight w  $J_{online}\left(D_{k},\mathbf{w}\right)$ 

$$\mathbf{w}^{(k)} \leftarrow \mathbf{w}^{(k-1)} - \alpha(k) \nabla_{\mathbf{w}} [J_{\textit{online}} (D_k, \mathbf{w})] |_{\mathbf{w}^{(k-1)}}$$

• ith update for the logistic regression and  $D_k = \langle \mathbf{x}_k, y_k \rangle$ 

$$\mathbf{w}^{(i)} \leftarrow \mathbf{w}^{(k-1)} + \alpha(k)[y_i - f(\mathbf{w}^{(k-1)}, \mathbf{x}_k)]\mathbf{x}_k$$

CS 2750 Machine Learning

### Online logistic regression algorithm

```
Online-logistic-regression (D, number of iterations)
initialize weights \mathbf{w} = (w_0, w_1, w_2 \dots w_d)
for i=1:1: number of iterations
do select a data point D_i = <\mathbf{x}_i, y_i > \text{from } D
set \alpha = 1/i
update weights (in parallel)
\mathbf{w} \leftarrow \mathbf{w} + \alpha(i)[y_i - f(\mathbf{w}, \mathbf{x}_i)]\mathbf{x}_i
end for
return weights \mathbf{w}
```

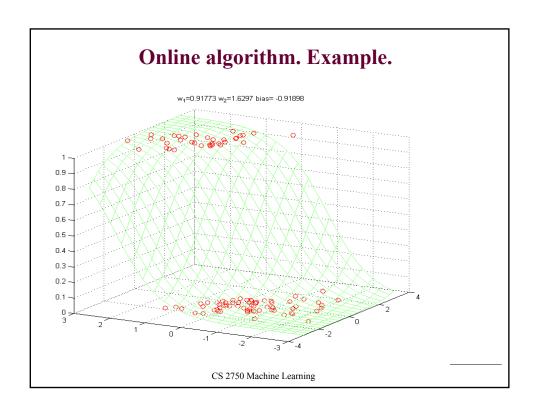

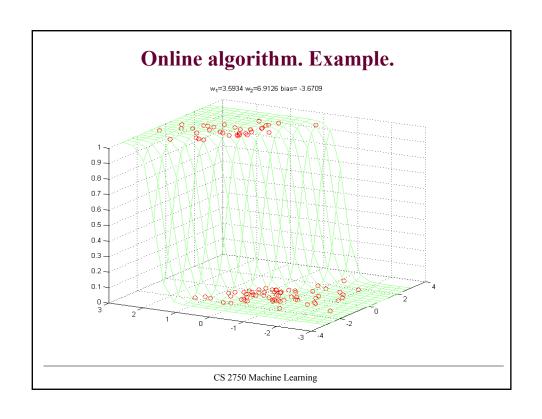

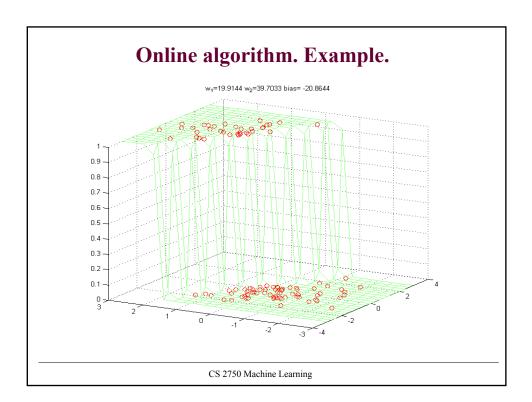